## **Structura fisierului .ini pentru importul de oferte din format XLS**

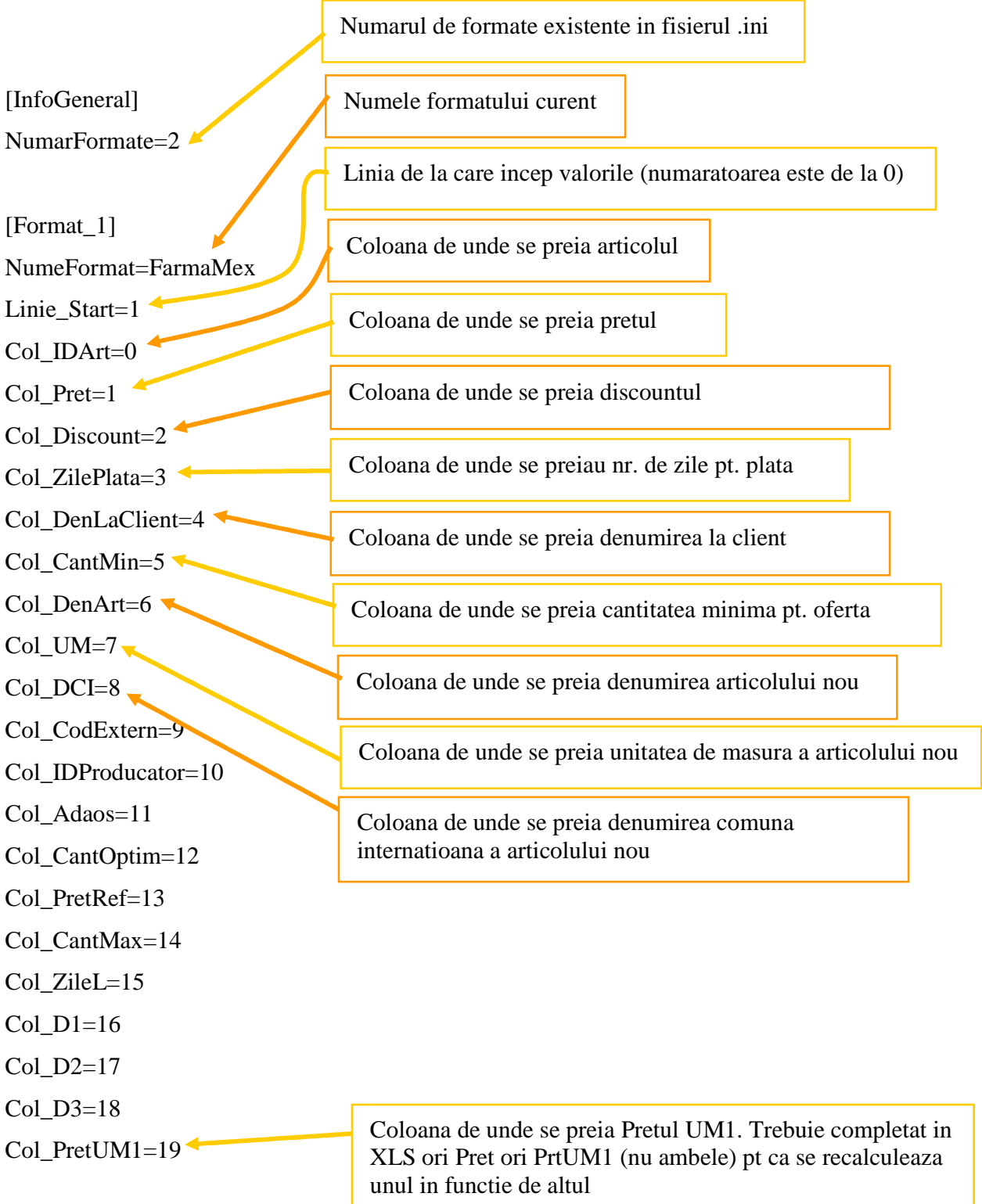

[Format\_2]

NumeFormat=FarmaExpert

KeyIdArt=CODLAPARTENER Linie Start=1 Col\_IDArt=0 Col\_Pret=1 Col Discount=2 Col ZilePlata=3

## **Observatii:**

Trebuie setata constanta: Interfata BCS activata.

Importul se face din: Comercial – Furnizori/Clienti – Oferte funizori/clienti de pe plusul albastru. Formatul functioneaza atat in cazul ofertelor emise de furnizori, cat si pentru ofertele realizate pentru clienti. Fisierul cu extensia ".ini" trebuie sa se afle in directorul de unde se lanseaza executabilul WMEnteprise, iar calea catre fisierul ImportOferteXLS.xls se poate seta cu ajutorul constantei: Director import Oferte furnizori.

Se pot importa articole noi daca se seteaza constanta "Import oferte in format XLS: articolele noi sunt adaugate automat" pe valoarea "Da". (Constante utilizator > Interfata BCS).

Identificarea articolelor se face prin setarea constantei din sectiunea: Constante utilizator > Import/export date din/catre alte aplicatii.